# Temel Bilgisayar Becerileri BİLGİSAYAR I-II

Editör: Ali Güneş

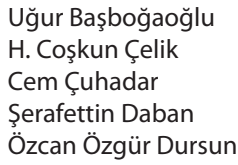

Leyla Bektaş Mübin Kıyıcı Aydın Kiper Abdullah Kuzu M. Kemal Karaman

Tayfun Tanyeri İlhan Tarımer Ömer Faruk Ursavaş Erkan Yanarateş

6. BASKI

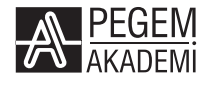

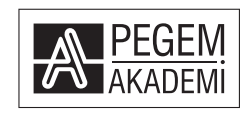

Editör: Prof. Dr. Ali GÜNEŞ

#### **BİLGİSAYAR I-II**

ISBN 978-605-4282-55-5

Kitapta yer alan bölümlerin tüm sorumluluğu yazarlarına aittir.

© 2012, Pegem Akademi Bu kitabın basım, yayın ve satış hakları Pegem Akademi Yay. Eğt. Dan. Hizm. Tic. Ltd. Şti'ye aittir. Anılan kuruluşun izni alınmadan kitabın tümü ya da bölümleri, kapak tasarımı, mekanik, elektronik, fotokopi, manyetik, kayıt ya da başka yöntemlerle çoğaltılamaz, basılamaz, dağıtılamaz. Bu kitap T.C. Kültür Bakanlığı bandrolü ile satılmaktadır. Okuyucularımızın bandrolü olmayan kitaplar hakkında yayınevimize bilgi vermesini ve bandrolsüz yayınları satın almamasını diliyoruz.

> 1. Baskı: Eylül 2007 6. Baskı: Eylül 2012

Dizgi-Grafik Tasarım: Selda Kılıç Kapak Tasarımı: Gürsel Avcı Baskı: Özbaran Ofset (Ankara-0312-3944560)

> Yayınevi Sertifka No: 14749 Matbaa Sertifika No: 13264

> > İletişim

Karanfil 2 Sokak No: 45 Kızılay/ANKARA Yayınevi: 0312 430 67 50 - 430 67 51 Dağıtım: 0312 434 54 24 - 434 54 08 Dağıtım Belgeç: 0312 431 37 38 Hazırlık Kursları: 0312 419 05 60 E-ileti: pegem@pegem.net Yayınevi Belgeç: 0312 435 44 60

## **ÖNSÖZ**

Bu kitap, ülkemizin eğitim fakültelerindeki müfredata yönelik yeni düzenlemeye uygun olarak hazırlanan Bilgisayar-I dersinin içeriğini kapsamaktadır. Kitap doğal olarak öncelikle ilgili fakülte öğrencilerine yönelik bir ders kitabı şeklinde hazırlanmıştır. Ancak bu kitap, günümüzün olmazsa olmazı haline gelen, bilgi toplumu fertlerinin öncelikle sahip olmaları gereken bilgisayar okuryazarlığı becerisini kazanmak isteyen herkesin faydalanabileceği bir kaynaktır. Bu kitap, aynı zamanda, ECDL sınavlarına hazırlanan kişilerin de yararlanabilecekleri bir kaynak niteliktedir.

Bu kitabın birçok bölümünün sonunda, ilgili bölümde ele alınan konuların işlendiği bir eğitim uygulaması yer almaktadır. Bazı bölümlerin sonunda eğitim uygulaması başlığı olmamasının nedeni, ilgili konu anlatılırken zaten bir eğitim uygulaması senaryosu içinde ele alınmış olmasından kaynaklanmaktadır.

Kitap dokuz adet konudan oluşmakta olup, her konu, kendi üniversitelerinin Eğitim Fakültesinde uzun zamandır ilgili konuyu öğrencilere sunan ve doğal olarak bu konuda birikim sahibi olan, bir veya iki öğretim elemanı tarafından hazırlanmıştır. Yani kitap, ülkemizin dokuz ayrı üniversitesindeki öğretim elemanlarının katkılarıyla ortaya çıkmıştır. Kitapta yer alan her bir konunun içeriği yazarlarla tartışılmış, konu bütünlüğü, yazım kuralları ve şekilsel uyum dışında yazarlara mümkün olduğu kadar müdahale edilmemiştir. Yazarlar konu içinde kendi kaynak ve örneklerini kullanmışlardır. Ancak, kitabın ilk altı konusu genel kabul görmüş veya bir yazılımın kullanımını tanıtımına yönelik olduğu için, söz konusu konularda, yararlanılan kaynaklar sayısı az verilmiştir. Zaten ilk altı konuyu içeren birçok eser mevcuttur. Her konunun sonunda yer alan yararlanılan kaynaklar aynı zamanda daha fazla bilgi alınabilecek kaynaklar anlamındadır. Ancak, son üç konu, birçok araştırma sonuçlarını da yansıttığı için, buralarda yoğun olarak kaynak gösterilmiş olup, okuyucunun ilgili konuda daha derinlemesine bilgi alabilmesi için zengin bir başvurulabilecek kaynak listesi haline de getirilmiştir.

Kitaptaki yazılım konularda Microsoft Windows Vista ve Microsoft Office 2007 ürünleri esas alınmış olmasına rağmen olabildiğince başka sürümlerde de geçerli kavramlara yer verilmiştir. Bu nedenle, daha farklı sürümlere sahip bilgisayar kullanıcıları genel kavramları ve verilen birçok örneği uygulayabilirler. Olabildiğince söz konusu platformlara çok bağlı olunmamaya çalışılmıştır. Kitaptaki yazılım konuların çeşitli uyarlamaları vardır. Örneğin Linux ta da kullanılan bunlara benzer yazılımlar vardır. Bu yazılımların tamamı birbirine benzer yapıdadırlar. Bu durum çok doğaldır. Çünkü, örneğin bir kelime işlemciliyi kullanmasını bilen kişi, bir başka kelime işlemci söz konusu olduğunda çok fazla zorlanmadan bunu da kullanabilmelidir. Aksi bir durum zaten yazılım geliştirme ve yazılım pazarlama kavramlarına ters düşecektir.

Kitapta verilen yazılım örneklerdeki arayüzlerin büyük kısmı Türkçedir. Ancak kullanıcının kendi bilgisayarlarında Türkçe veya İngilizce arayüzler de olabileceği dikkate alınarak, çok fazla olmasa da, bazı konularda örneklerin İngilizce terimler içermesine izin verilmiştir. Buna karşılık, kitabın sonuna ele alınan konularla ilgili mini bir Türkçe/İngilizce sözlük verilmiştir.

Kitabın size beklenen faydayı sağlaması için, kitaptaki örnekleri bir bilgisayar başında sizin de gerçekleştirmenizde büyük fayda vardır. Özellikle bazı bölümler, uygulamalı olarak ele alınmıştır. Bu bölümleri önce okuyup, ardından bilgisayarda konu içinde anlatıldığı gibi uygulayınız. Her bölümün sonuna kendimizi sınayalım soruları yer almaktadır. Konu çalışmanızı tamamladıktan sonra bu sorularda istenenleri yaptığınızda ilgili konuyu pekiştirmiş olacaksınız.

Bu kitap dokuz bölümden meydana gelmiştir.

Birinci bölümde, bilgisayar ve bilişim teknolojileriyle ilgili temel kavramlar ele alınmıştır. Bu bölümde okuyucular bir bilgisayar sisteminin fiziksel yapısını, program ve yazılım kavramlarını, bilgisayarda bilgi saklanması, bilgisayarlı bilgi ağlarının kullanımı, günlük hayatta bilgisayar kullanımı kavramları hakkında bilgiler verilmiştir. Bu bölümün sonunda, bir eğitim uygulaması olarak kişisel bilgisayar seçimi ele alınmıştır.

İkinci bölümde, kişisel bilgisayarda en yaygın kullanılan Windows işletim sisteminin temel özelliklerini kullanmayı öğretmek amaçlanmıştır. Bir masaüstü ortamı içinde bilgisayarın açılması, kapatılması, dosya ve dizinlerin yaratılması, yönetilmesi örneklerle gösterilmiştir. Bu bölümün sonuna, bir eğitim uygulaması olarak, kişisel bilgisayara işletim sisteminin kurulması ele alınmıştır.

Üçüncü bölümde, kelime işlemci kavramı, yine en yaygın kullanılan bir kelime işlemci yazılımı olan Word ile ele alınmıştır. Bu bölümde kelime işlemci oluşturma, biçimlendirme, sonlandırma, dağıtma ve yazdırma işlemlerinin nasıl yapıldığı örneklerle gösterilmiştir. Bu bölümün sonunda bir eğitim uygulaması olarak, bir katılım belgesinin nasıl hazırlanabileceği ele alınmıştır.

Dördüncü bölümde, elektronik tablo kavramı, yine en yaygın kullanılan bir elektronik tablo yazılımı olan Excel ile ele alınmıştır Bu bölümde, elektronik tablo oluşturma, biçimlendirme, standart formül ve fonksiyonları kullanabilme, sonlandırma, grafik oluşturma ve yazdırma işlemlerinin nasıl yapıldığı örneklerle gösterilmiştir. Bu bölümün sonunda sınav notlarının analizine yönelik bir eğitim uygulaması ele alınmıştır.

Besinci bölümde, belirli bir amac için hazırlanacak olan bir sununun bilgisayarda nasıl hazırlanabileceği, nasıl biçimlenebileceği ve nasıl gösterilebileceği konuları üzerinde durulmuştur. Bu bölümde sunu yazılımı olarak Power Point kullanılmış ve örnekler bu konuda verilmiştir.

Altıncı bölümde, okuyucuya temel veri tabanı kavramalarını vermek, veri tabanı tasarlayabilme ve planlayabilme konuları gösterilmiştir. Bu bölümde Access tanıtılmış ve bununla veri tabanı yaratma, form kullanımı, veri tabanından sorgulama, seçme, sınıflama ve raporlama işlemleri hakkında bilgi ve örnekler verilmiştir.

Yedinci bölümde eğitimde Internet kullanımı ele alınmıştır. Bu bölümde Internet kavramı ve kullanımı, web de arama, yer işaretleri, elektronik posta işlemleri, adres defteri işlemleri, mesaj yönetimi ve sohbet konuları üzerinde durulmuş ve örnekler verilmiştir. Bu bölümün sonunda kişisel sayfa hazırlamaya yönelik bir eğitim uygulaması ele alınmıştır.

Sekizinci bölümde, bilişim teknolojilerinin sosyal yapı üzerindeki etkileri ve eğitimdeki yeri ele alınmıştır. Bu amaçla, günlük hayatta bilgisayar kullanımı, bilgi toplumu kavramı, bilgisayarların eğitimdeki kullanımına ilişkin konu ve örneklere yer verilmiştir. Bu bölümün sonunda, sosyal ve eğitim amaçlı blog sayfası oluşturmaya yönelik bir eğitim uygulaması gösterilmiştir.

Dokuzuncu bölümde, bilişim sistemlerinin güvenliği ve ilgili etik kavramlar üzerinde durulmuştur. Bu amaçla, bilgi sistemlerinde güvenlik, yaygın saldırı türleri, güvenlik yazılımlarının kullanımı, etik, bilgi çağının etik sorunları ve bilgisayar etiğine ilişkin kavramlar ele alınmış ve örnekler verilmiştir. Bu bölümün sonunda bir kişisel bilgisayara antivirüs ve güvenlik duvarı yazılımı kurulumu ve ayarları hakkında bir eğitim uygulaması verilmiştir.

Onuncu bölümde, bilgisayar destekli öğretim ile ilgili temel kavramlar, öğeleri, kurumsal temelleri ve uygulama yöntemlerine yer verilmiştir.

Onbirinci bölümde, bilgisayar destekli öğretimde kullanılan yaygın formatlara yer verilmiştir. Bu kapsamda, özel öğretici yazılımlar, alıştırma ve tekrar yazılımları, benzeşim yazılımları, eğitsel oyun yazılımları ve problem çözme yazılımları üzerinde durulmuştur.

Onikinci bölümde, ders yazılımlarının tasarımı, değerlendirilme yaklaşımları ve seçimine yer verilmiştir. Bu kapsamda, ders yazılımlarının tasarım süreci, tasarım öğeleri, değerlendirme yaklaşımları, ders yazılımlarının seçimi ve yazılım seçiminin belirleyici öğeleri üzerinde durulmuştur.

Onüçüncü bölümde, uzaktan eğitim uygulamaları konusuna yer verilmiştir. Bu kapsamda, uzaktan eğitimin temelleri, uzaktan eğitim ve İnternet, uzaktan eğitimin toplumsal yansımaları, Türkiye'de ve Dünya'da uzaktan eğitim uygulamaları ele alınmıştır.

Öncelikle bu kitabın hazırlanmasında emeği geçen tüm konu yazarlarına gösterdikleri ilgi ve katkıları için ayrı ayrı teşekkür ediyorum. Kitabın hazırlanmasında kendi bölümümdeki birçok arkadaşımın da çeşitli düzeylerde katkısı olmuştur. İsimlerini tek tek sayamadığım bu kişilere de çok teşekkür ediyorum. Kitabın hazırlanmasına vesile olduğu için de, Pegem Akademi Yayıncılıktan Sayın Servet Sarıkaya'ya teşekkür ederim.

Kitapta, varsa, hatalar için şimdiden özür diliyorum. Söz konusu hatalar ilk yeni baskıda düzeltilecektir. Bu amaçla, kitapla ilgili görüş ve önerilerinizi lütfen aligunes@aydin.edu.tr adresine Bilgisayar-I-II konu başlığıyla gönderiniz.

Kitabın bilgi toplumu yolunda ilerlemek ve burada yer edinmek isteyen kişilere katkı sağlamasını dilerim.

> Prof. Dr. Ali Güneş İstanbul Aydın Üniversitesi, 2011

# **BÖLÜMLER ve YAZARLARI**

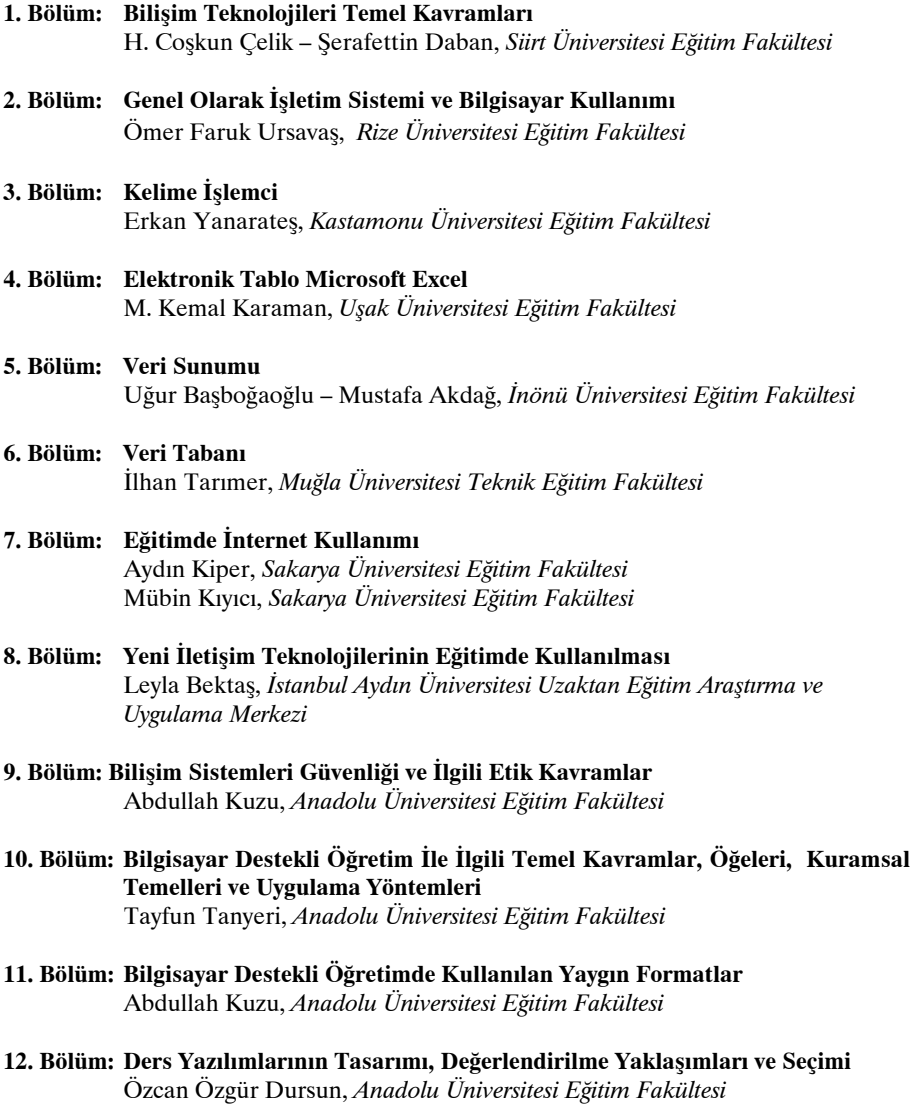

**13. Bölüm: Uzaktan Eğitim Uygulamaları** Cem Çuhadar, *Trakya Üniversitesi Eğitim Fakültesi* Mübin Kıyıcı, *Sakarya Üniversitesi Eğitim Fakültesi*

# **İÇİNDEKİLER**

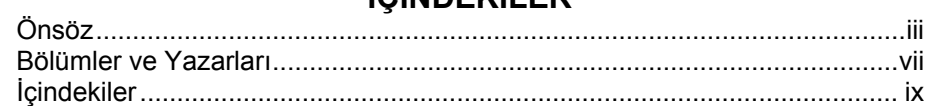

# 1. BÖLÜM<br>BİLİŞİM TEKNOLOJİLERİ TEMEL KAVRAMLARI<br>(ss: 1- 44)

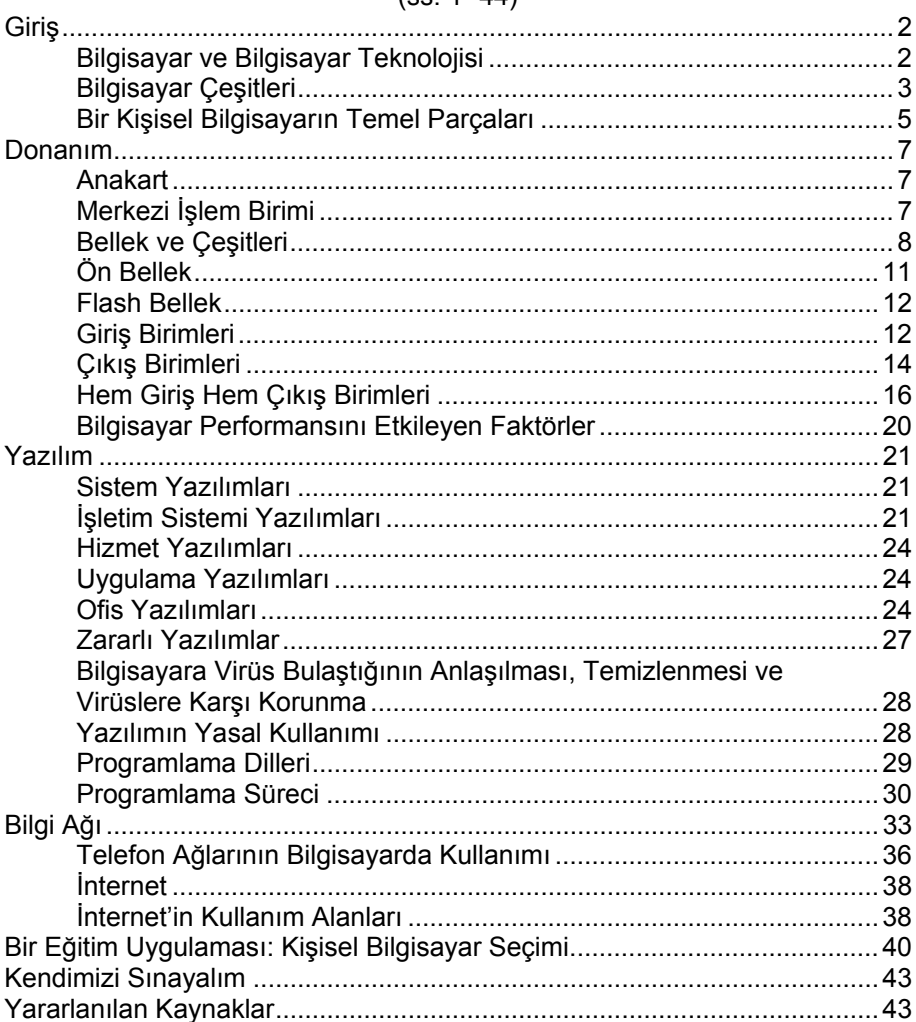

## **GENEL OLARAK İŞLETİM SİSTEMİ VE BİLGİSAYAR KULLANIMI**

 $(ss: 45 - 116)$ 

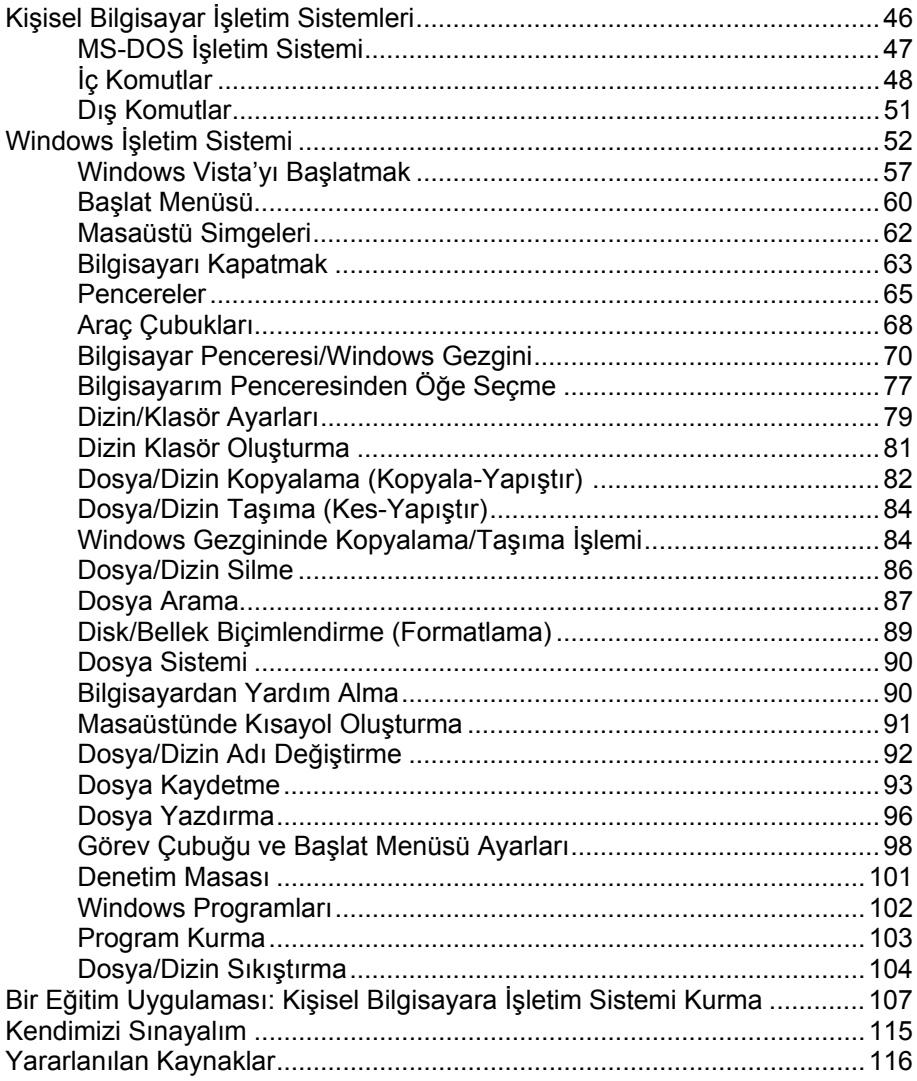

## **KELİME İŞLEMCİ**

# (ss: 117 - 220)

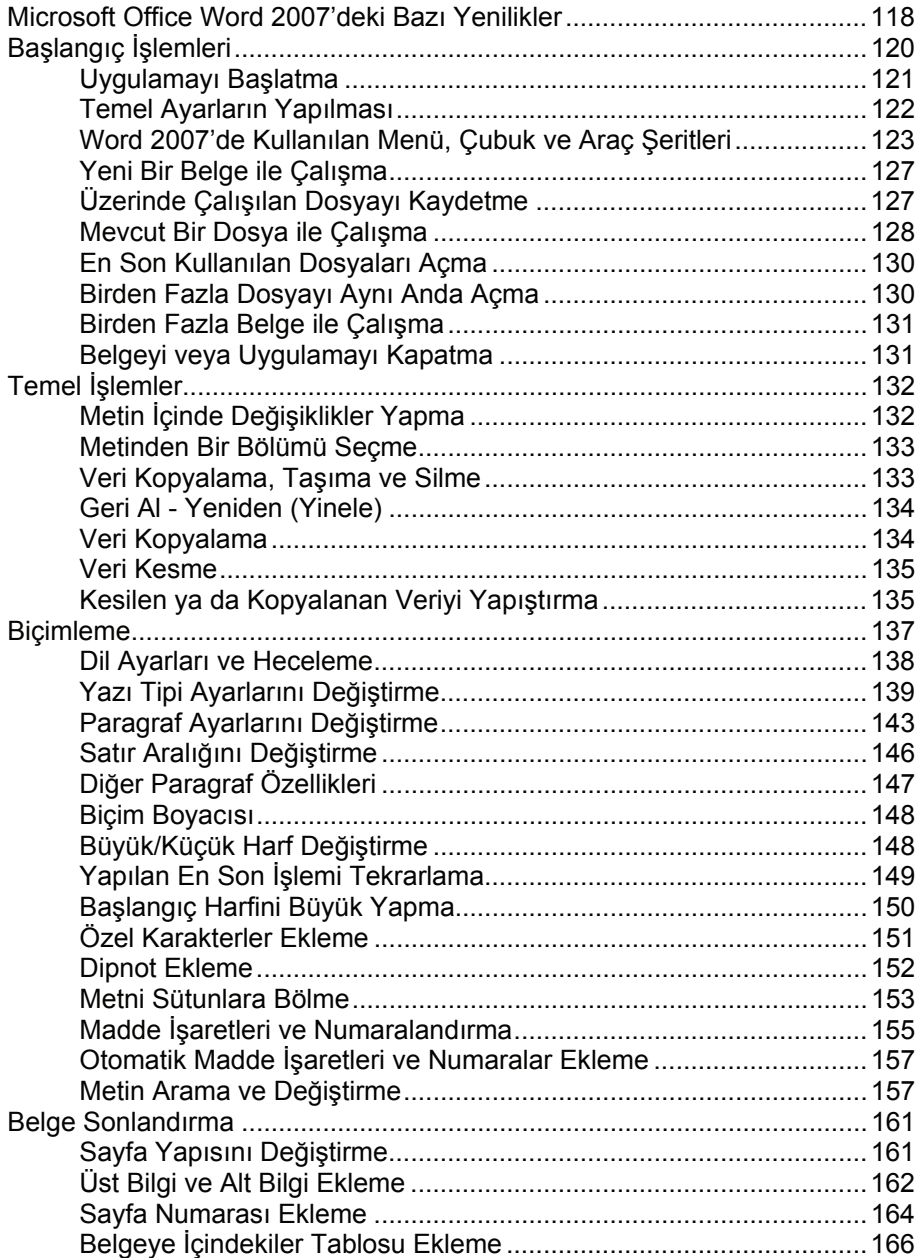

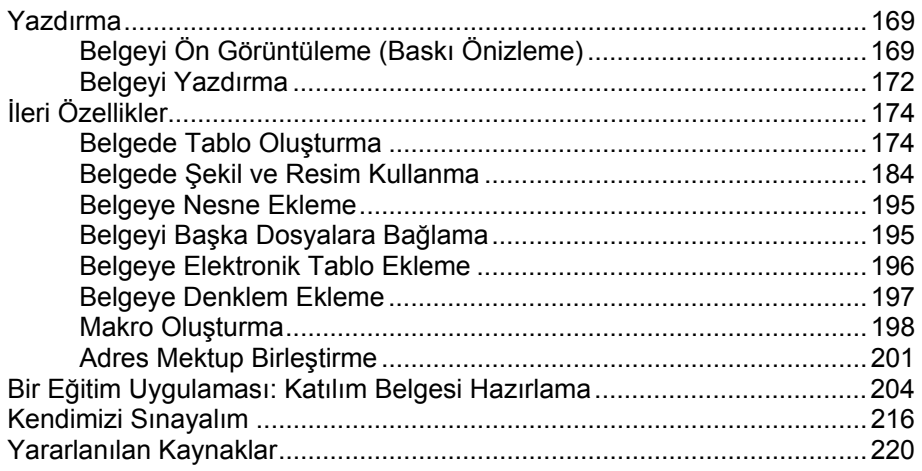

# 4. BÖLÜM<br>ELEKTRONİK TABLO MICROSOFT EXCEL<br>(ss: 221 - 274)

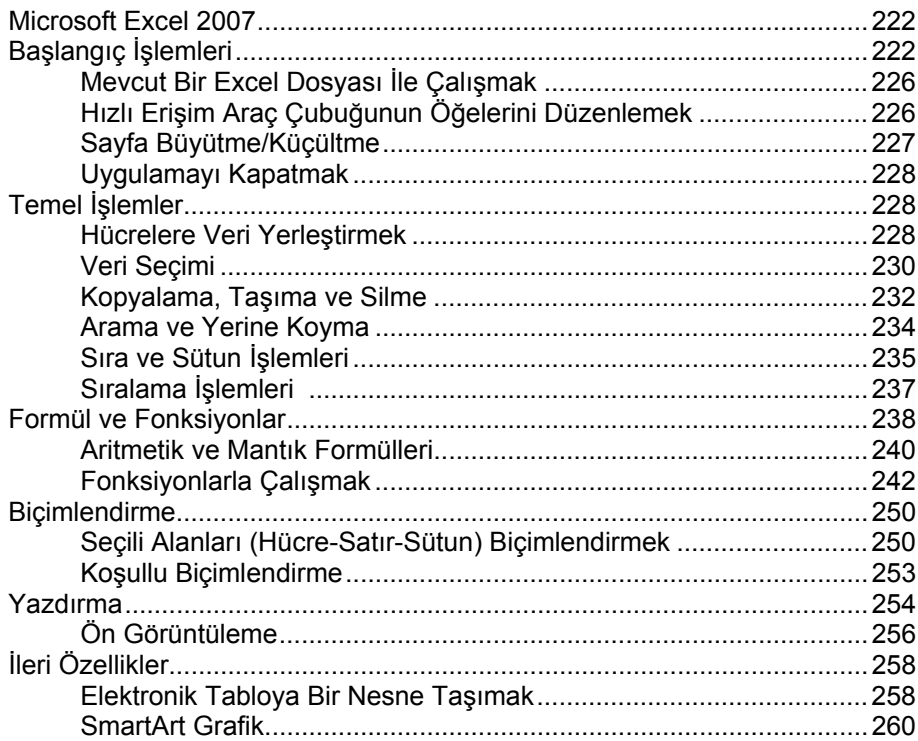

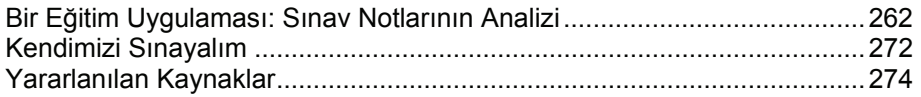

## **VERİ SUNUMU**

## (ss: 275 - 313)

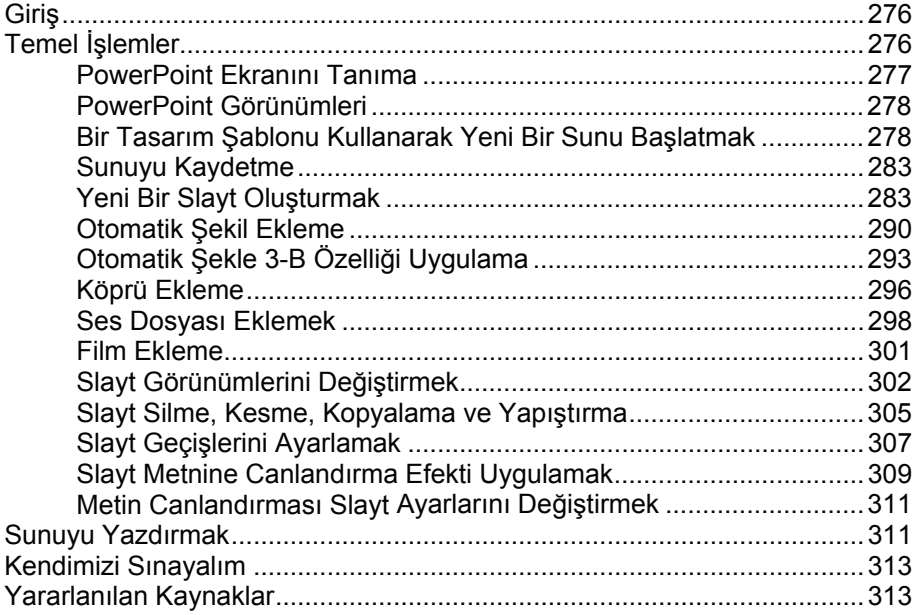

#### **6. BÖLÜM**

## **VERİ TABANI**

(ss: 315 - 359)

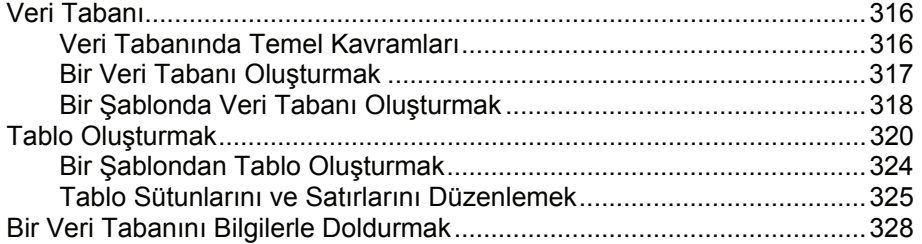

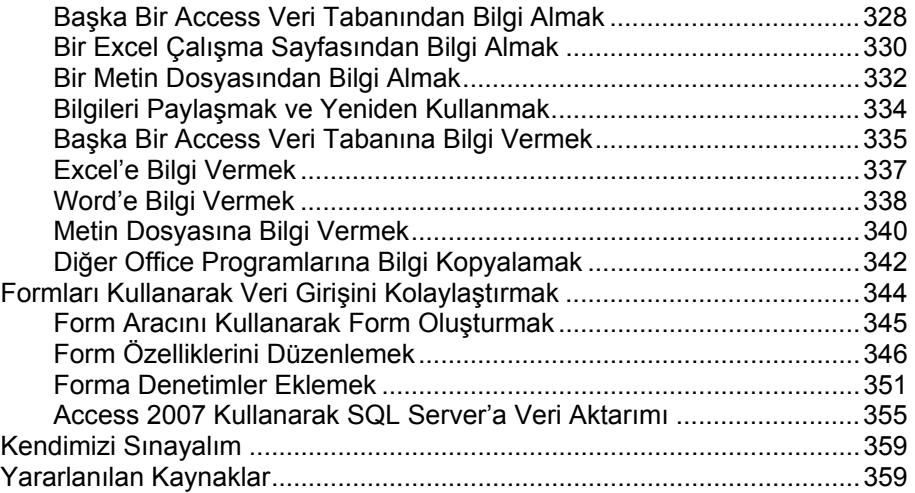

# **EĞİTİMDE İNTERNET KULLANIMI**

# (ss: 361 - 402)

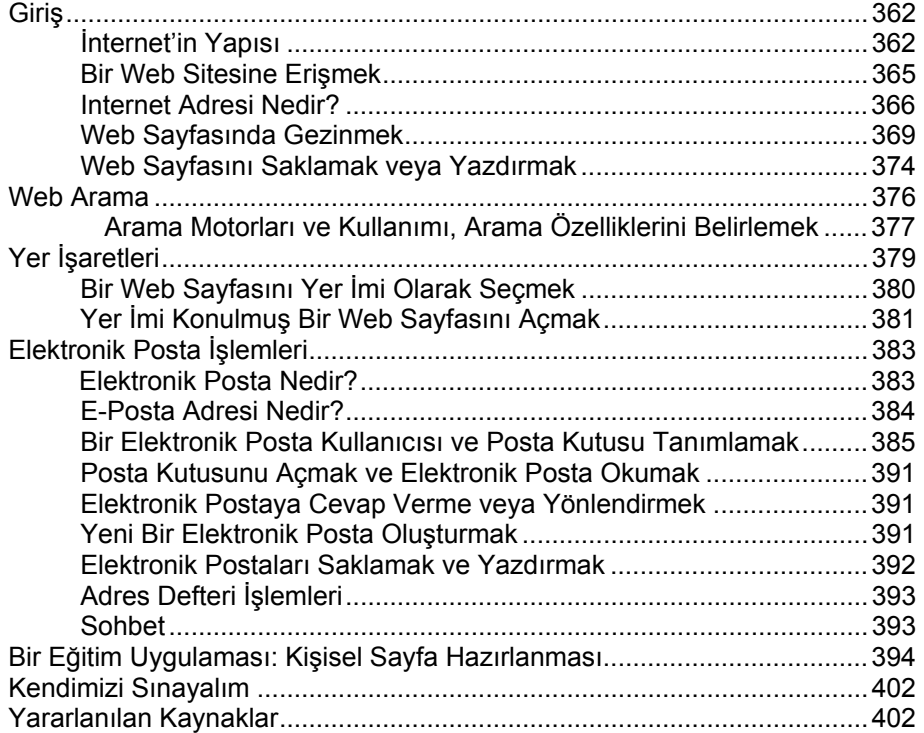

# **YENİ İLETİŞİM TEKNOLOJİLERİNİN EĞİTİMDE KULLANILMASI**

(ss: 403 - 430)

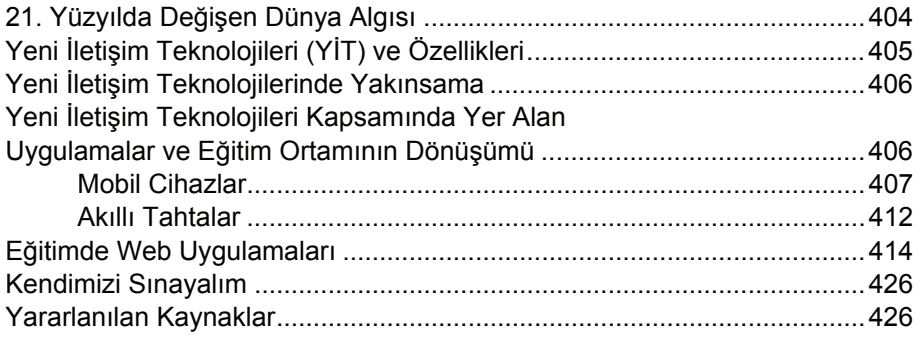

## **9. BÖLÜM**

# **BİLİŞİM SİSTEMLERİ GÜVENLİĞİ VE İLGİLİ ETİK KAVRAMLAR**

## (ss: 431 - 468)

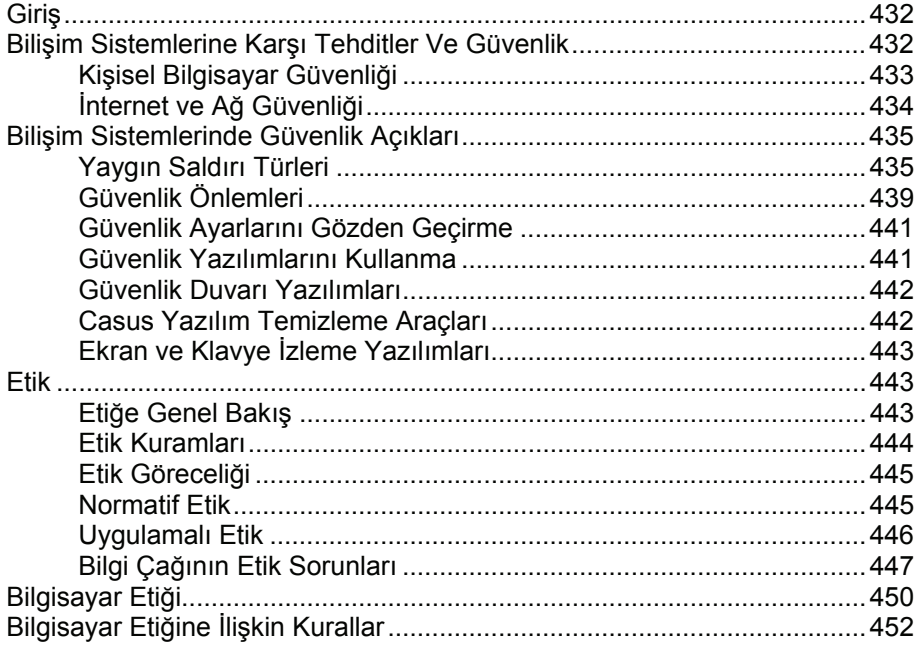

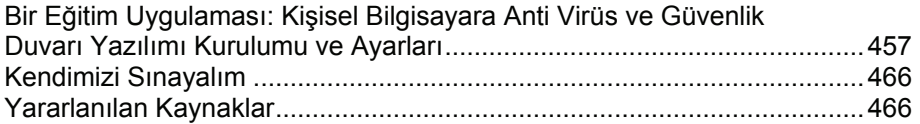

#### **BİLGİSAYAR DESTEKLİ ÖĞRETİM İLE İLGİLİ TEMEL KAVRAMLAR, ÖĞELERİ, KURAMSAL TEMELLERİ VE UYGULAMA YÖNTEMLERİ**

#### (ss: 469 - 496)

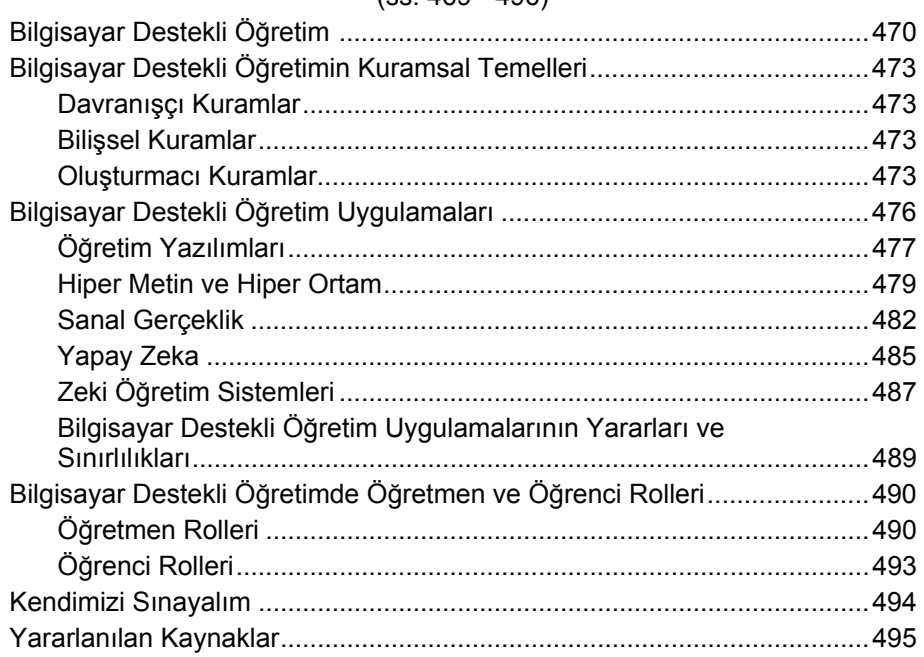

#### **BİLGİSAYAR DESTEKLİ ÖĞRETİMDE KULLANILAN YAYGIN FORMATLAR**

## (ss: 497 - 530)

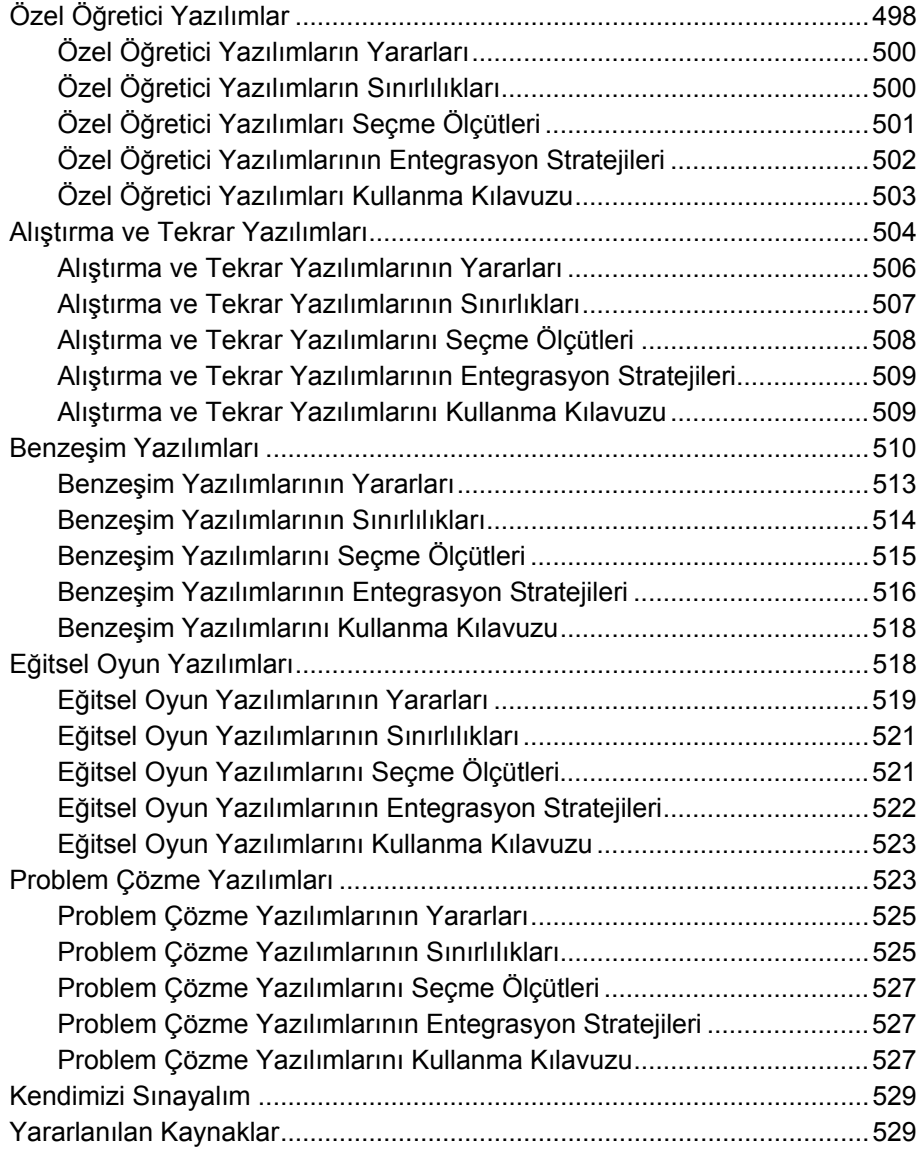

#### **DERS YAZILIMLARININ TASARIMI, DEĞERLENDİRİLME YAKLAŞIMLARI VE SEÇİMİ**

## (ss: 531 - 572)

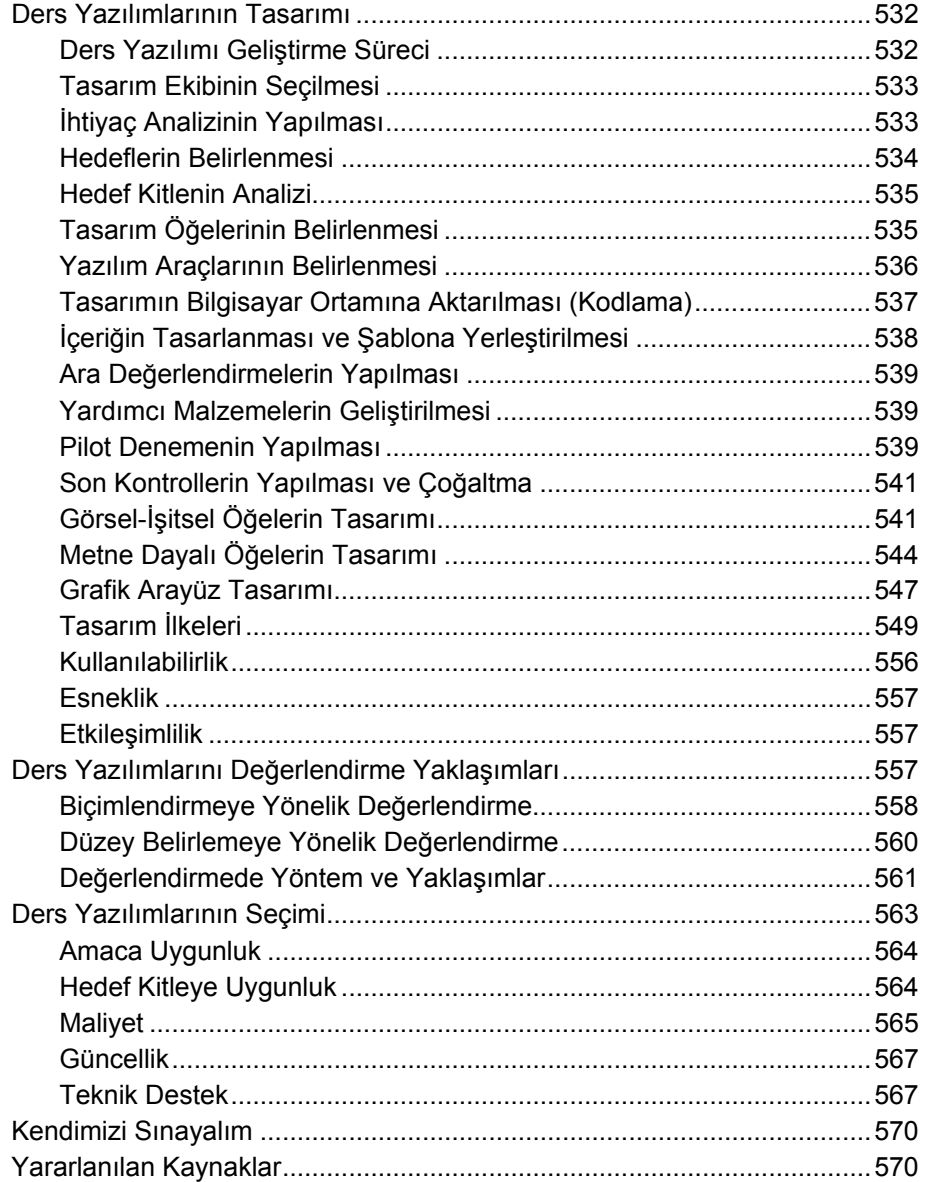

## **UZAKTAN EĞİTİM UYGULAMALARI**

(ss: 573 - 612)

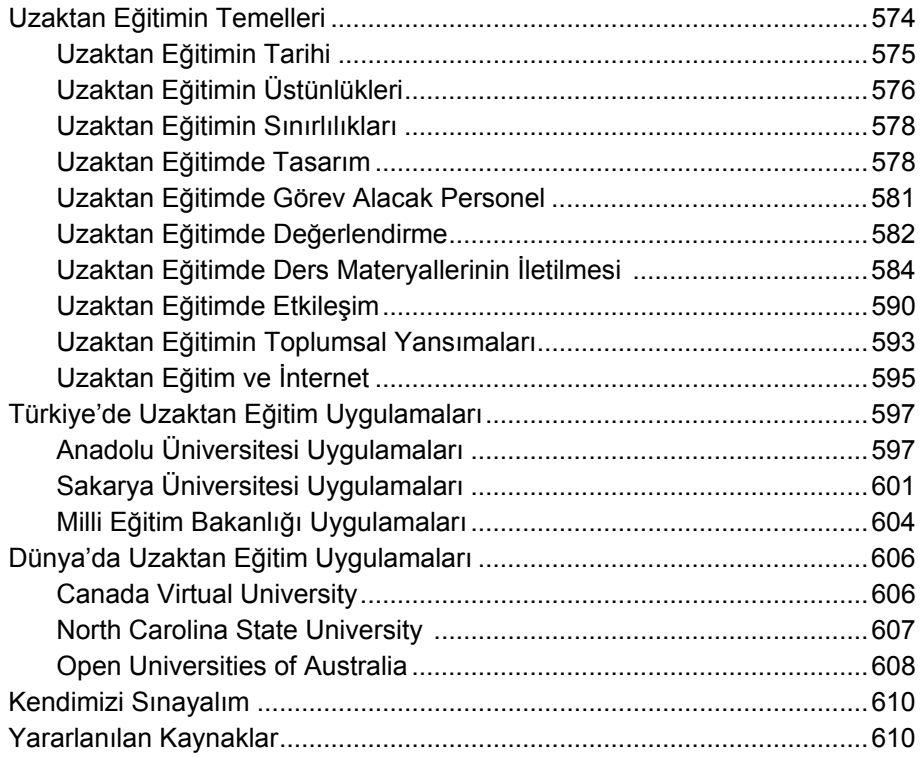

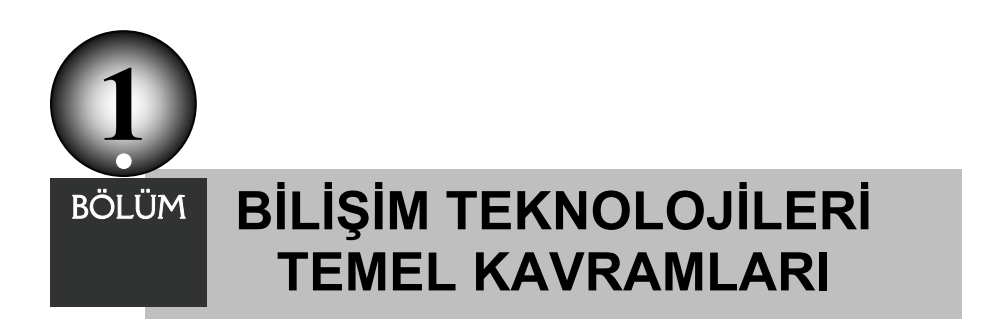

*Yrd. Doç. Dr. Halil Coşkun ÇELİK\* - Öğr. Gör. Şerafettin DABAN\*\**

- Bilgisayar ve Bilgisayar Teknolojisi
- Bir Kişisel Bilgisayarın Temel Parçaları
- Donanım
- Yazılım
- Bilgi Ağ<sup>ı</sup>
- <sup>İ</sup>nternet

 *\* Siirt Üniversitesi, Eğitim Fakültesi \*\* Siirt Üniversitesi, Eğitim Fakültesi*

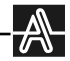

#### **Giriş**

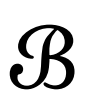

u bölümde bilgisayarın kısa bir tanımı yapılarak, bilgisayar sistemini oluşturan temel bileşenler, bilgisayarın kullanım alanları, bilgisayar kullanımında sağlık ve güvenlik faktörleri ele alınacaktır.

#### **Bilgisayar ve Bilgisayar Teknolojisi**

Bilgisayar, kullanıcılar tarafından aldığı ham verileri, kendi ana yapısı altında belirlenen bir programa göre işleyebilen, bunlar üzerinde çok sayıda sayısal veya mantıksal işlemler yaparak; yaptığı işlemlerin sonucunu karşılaştırabilen, saklayabilen, paylaşabilen ve istenildiğinde kullanıcılara oluşturduğu kullanılabilir bilgiyi sunabilen elektronik bir makinedir. Kısacası bilgisayar, bilgi işleyen elektronik bir makinedir. Kelimenin Türkçe'deki gerçek karşılığı "hesaplayıcı" olmasına rağmen, hesap yapmanın yanı sıra bazı mantıksal işlemler yapabilme ve veri işleme imkânına sahip olduğu için bu araç dilimizde *BİLGİSAYAR* şeklinde kullanılmaktadır.

Bilgisayarlar basit ve iyi tanımlanmış görevleri yerine getiren parçalardan oluşurlar. Bu parçaların kendi aralarındaki uygun iletişimi ile veriler işlenebilir. Uygulayacağı program doğru bir şekilde yapılandırılmışsa, ayrıca bu program için uygun ve doğru veri verilmiş ise, bir bilgisayar veriyi işleyerek doğru bir çözüm üretebilir.

Günümüzde bilgisayarların yarı-iletken teknolojisiyle üretilmiş şekli kullanıldığından, yanlış olmakla beraber, elektronik beyin olarak da adlandırılmıştır. Ancak tarihsel açıdan ilk bilgisayarlar mekanik olmuştur. Bilgisayardaki işlemler aritmetiksel (+,-,\*,/ gibi) ve/veya mantıksal (<, > ,=, ve, veya gibi) biçimde olabilirler. Bilgisayarın diğer makinelerden farkı, onlarla kıyaslanamayacak ölçüde hızlı işlem yapması, çok büyük bilgiyi belleğinde saklayabilmesidir. Ancak bilgisayarın en önemli özelliklerinden birisi, amaca uygun olarak programlanabilmesidir. Bir bilgisayar, kendisine yüklenen programlarla, işleri bilgilerin verilmesinden itibaren sonuç alıncaya kadar otomatik olarak yapar. Şimdilik düşünme yeteneği yoktur. Bilgisayar birçok konu veya problem için programlanabilir, ancak bir program olmadan kendi başına bir iş yapamaz.

Bilgisayar yazılım ve donanım olmak üzere iki ana bölümden oluşur. Bilgisayar sistemi donanım ve yazılımıyla birlikte bir anlam ifade eder. Donanım, bilgisayar sistemini oluşturan fiziksel ve elektronik bileşenlerin en genel ismidir. Yani bir bilgisayarda görebildiğimiz ya da dokunabildiğimiz parçalar donanım birimlerini oluşturmaktadır. Bilgisayar kasası, ekran, klavye, fare, yazıcı, tarayıcı, hoparlör-mikrofon vb birimler donanım bileşenleridir. Yazılım ise bilgisayarın kullandığı programların genel adıdır. Bunları göremez ve dokunamayız. İşletim sistemleri, kelime işlemciler, tablolama, sunu programları, oyunlar birer yazılım bileşenleridir. Yazılım, program ve veri olmak üzere iki bileşenden oluşur. Belirli bir amaca yönelik olarak yazılmış, bilgisayarda yerine getirilmesi istenilen sıralı işlemler için komut ve işlem adımlarının tümüne program denmektedir. Programda tanımlanan ilk işlem adımından başlayarak her bir adım, aşamalı ve hızlı bir şekilde gerçekleştirilir. Hazırlanan program bilgisayara girildiğinde, programlama işlemi tamamlanmış olur. Veri, herhangi bir konu ile ilgili toplanmış bilgilerin bilgisayara girilen işlenmemiş durumundaki bilgilerdir.

Günümüzde bilgisayar, hemen hemen her alanda yaygın bir biçimde kullanılmaktadır. Bilgisayarın nasıl çalıştığını öğrenmek için onun bilgileri nasıl kullandığını anlamak gerekir. Harfler ve rakamlar bilgisayarda kodlar şeklinde ifade edildikten sonra kullanılır. Elektronik bir makine olarak tarif ettiğimiz bilgisayarlarda kodlar elektrik olarak voltajın olup olmaması ile ifade edilir. Örneğin, voltaj var 1; voltaj yok 0 kodlarını alır. İki durumlu olan bu kodlamaya *ikili sayı sistemi* denir. Bilgisayara tuşlardan verilen her bilgi 1 ve 0 kodlarına çevrilir. Her 0 ve 1, bit olarak; sekiz bitlik grup ise, byte olarak ifade edilir. Bilgisayar, işlemlerini ikilik sayı sistemi ile yapar. İşlemler çok sade ve basit olmakla beraber çok hızlıdır.

#### **Bilgisayar Çeşitleri**

Bilgisayarlar kullanım alanlarına göre özel amaçlı ve genel amaçlı bilgisayarlar olmak üzere iki grupta sınıflandırılabilir.

**1. Özel amaçlı bilgisayarlar:** Hangi amaçla yapıldıysa sadece o alanda hizmet verebilen bilgisayarlardır. Müzik setleri, robotlar veya günlük hayatımızdaki elektronik çamaşır makineleri gibi ev araçlarını özel bilgisayarların kullanım alanlarına örnek gösterebiliriz.

**2. Genel amaçlı bilgisayarlar:** Programlanabilen her işi yapabilen bilgisayarlardır. Üzerine yüklenen programa göre bilgisayarın kullanım amacı da değişmektedir. Bu gruba giren bilgisayarlar büyüklüklerine ve işlem kapasitelerine göre (doğal olarak fiyatlarına göre) aşağıdaki gibi sınıflandırılabilir. Ancak bu sınıflama günün teknolojik gelişmelerine göre değişebilir. Bugün ana bilgisayar sınıfına giren bir bilgisayar, birkaç yıl sonra orta boy bilgisayar sınıfına inebilir. Örneğin, bugün bir kişisel bilgisayarın kapasitesi ve hızı 20 yıl önceki büyük boy bir bilgisayarın hızını ve kapasitesini aşmaktadır.

**Büyük Boy-Süper Bilgisayarlar:** Bu bilgisayarlar, "main frame " denilen bir ana bilgisayar ve ona bağlı olarak çalışan mikro bilgisayarlardan oluşmaktadır. Bunlar günümüzde kullanıcı sayısının çok fazla olduğu yerlerde veya çok yüksek işlem hızı gerektiren bilimsel çalışmalarda kullanılır. Güncel olarak en hızlı bilgisayarlar süper bilgisayar sınıfına girmektedir. Bu sınıftaki bilgisayarlar büyük üniversiteler, araştırma kurumları veya NASA gibi kurumlarda kullanılmaktadır.

**Ana Bilgisayarlar:** Bunlar da, büyük boy bilgisayarlar gibi en kapsamlı bilgisayarlardır. Pek çok işi aynı anda yapabilirler. Kapasiteleri oldukça